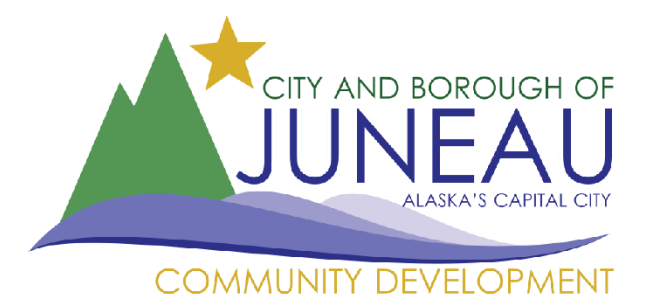

(907) 586-0715 CDD\_Admin@juneau.org<br>CDD\_Admin@juneau.org<br>IS5 S. Seward Street • Juneau, AK 99801

## Planning Commission Zoom Webinar

Frequently Asked Questions

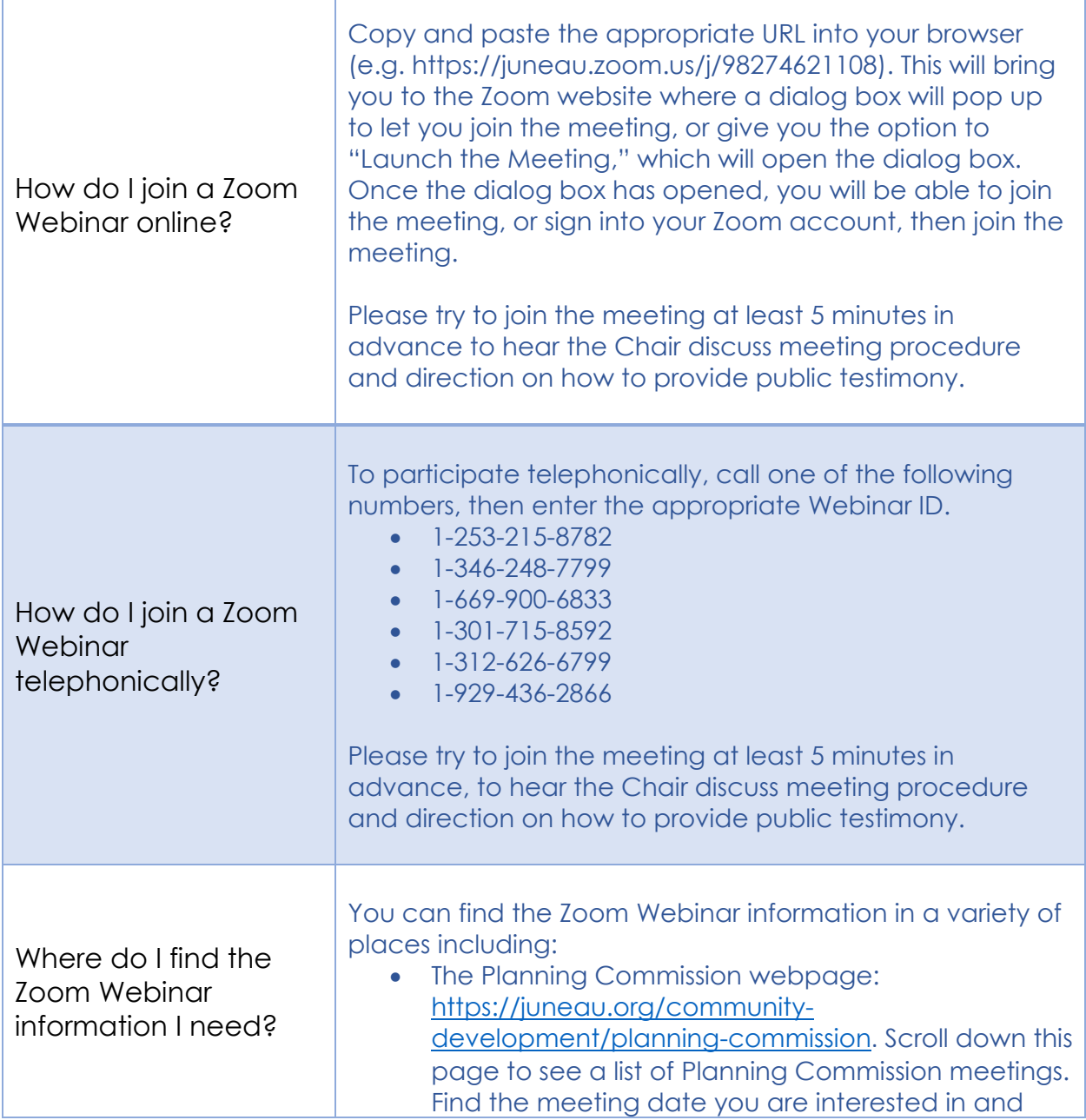

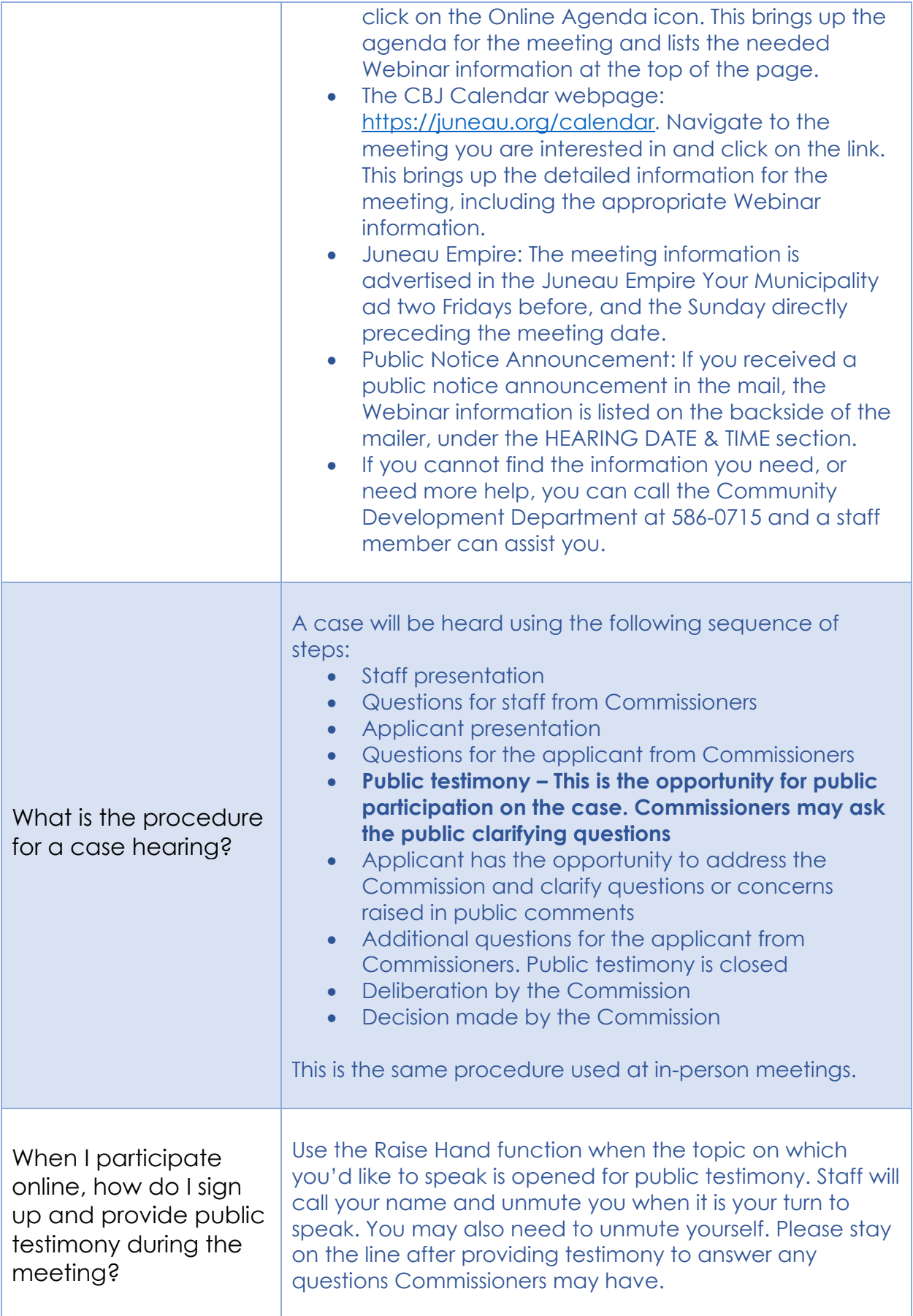

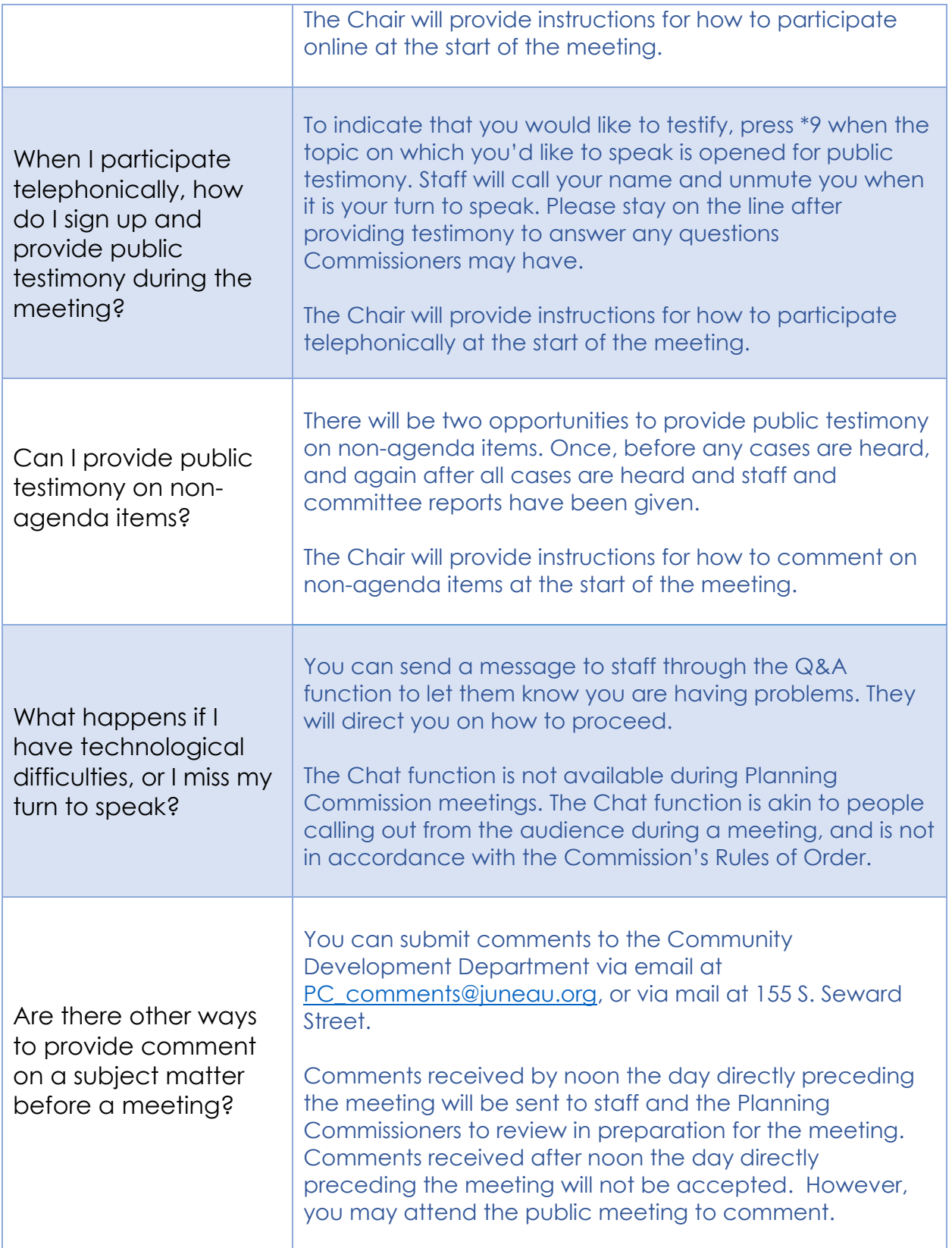

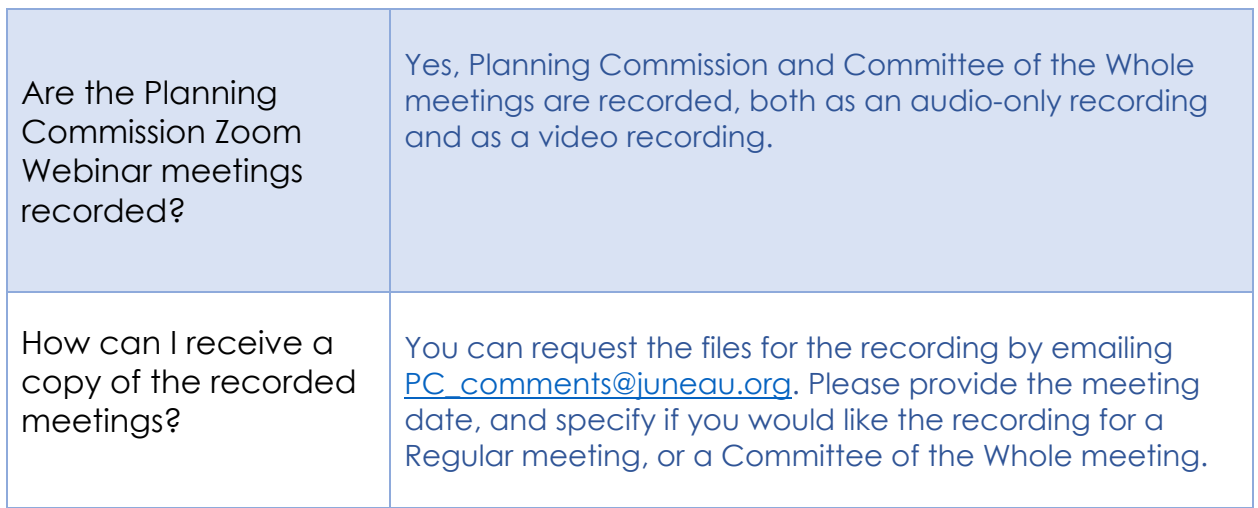

<u> 1989 - Johann Barnett, fransk konge</u>